# **Unit 2B Creating pictures**

# **ABOUT THE UNIT**

**YEAR 2**

In this unit children develop visual ideas for different purposes by using ICT and other methods. They use the features of an ICT graphics package to explore and realise their ideas and to identify ways to develop and improve their work. They will need to select and use simple tools (pen, brush, fill, and spray) in their mark making, and understand that work can be easily amended and ideas can be tried out without spoiling earlier versions. They will learn how ICT techniques can inform other techniques and vice versa, and that sometimes a screen version is the final version of a piece of work.

Children will be able to apply what they have learnt in this unit when creating work in design and technology, and art.

# **WHERE THE UNIT FITS IN**

This unit assumes that children have some control of the mouse. Activities in this unit can be incorporated with work in art, and design and technology.

### **TECHNICAL VOCABULARY**

- graphics
- icon
- pencil tool
- brush tool
- spray tool
- flood fill
- line
- texture
- save as

#### **RESOURCES**

- a graphics package with a range of tools and edit features
- books showing the work of artists

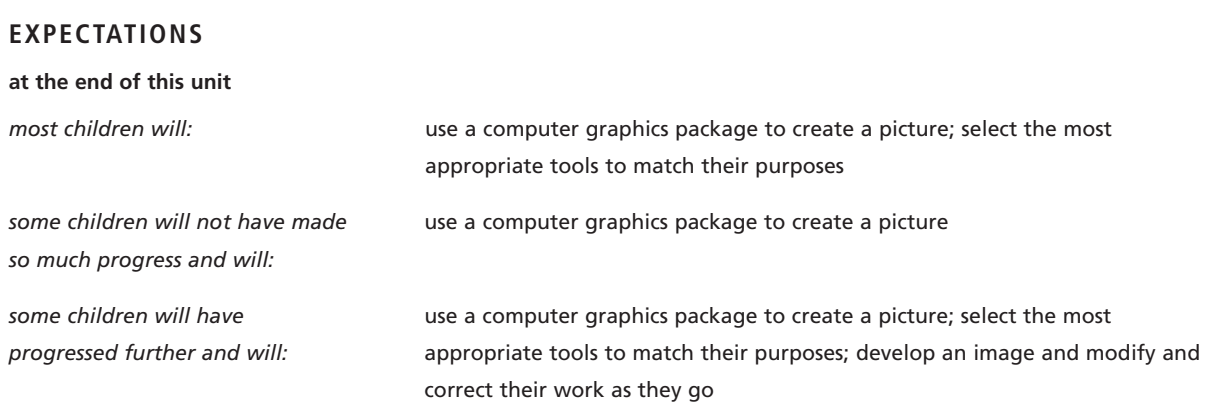

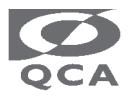

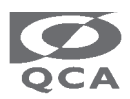

en could refer to drawings in their sketchbooks to get them . The textures of animals, such as hedgehogs, birds and fish good subject matter. In could carry out a similar task using traditional methods. the results of both methods and discuss the similarities and nces. k screen will improve the visual effect of children's work but e a large amount of toner if work is printed. In may not notice small gaps in their lines. Remind them about ndo' command if their fills leak. en could use traditional methods to produce similar pictures mpare the results. ive as' command allows each child's work to be saved tely. acher could include the children's work in a multimedia tation, or exchange work with other schools using electronic o reinforce the idea that an image on screen can be a final en could use traditional methods, *eg crayons and scraping techniques*, to carry out a similar task. Display the results of both ds and discuss the similarities and differences. d children that the 'undo' command can be used to correct es or amend work. en could use traditional methods to carry out a similar task.  $\alpha$  the results of both methods and discuss the similarities and nces.

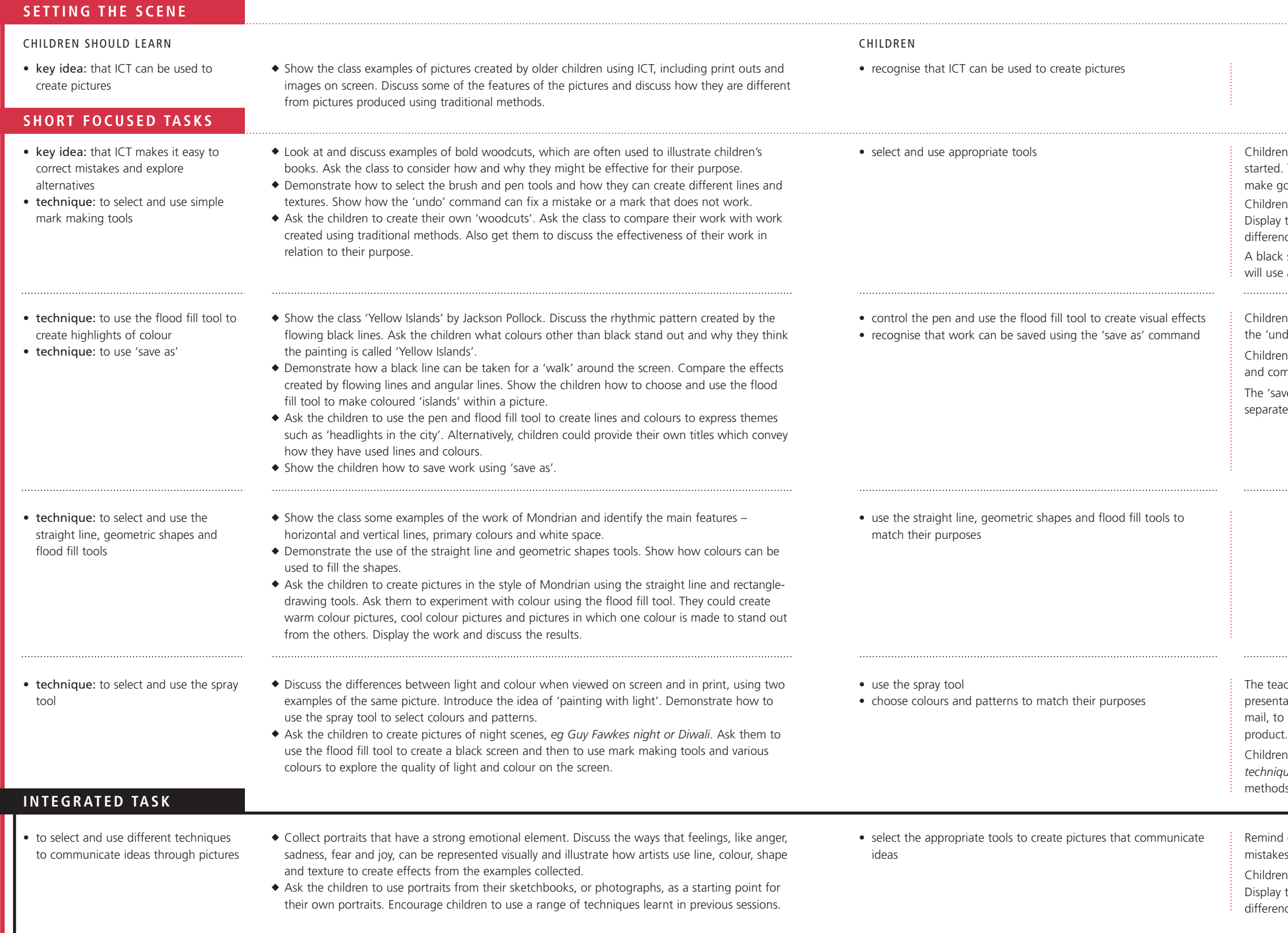

## **LEARNING OBJECTIVES POSSIBLE TEACHING ACTIVITIES**

### LEARNING OUTCOMES **EXAMPLE AND ROUNTS TO NOTE**

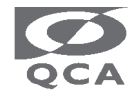

Ref: QCA/98/211

© Qualifications and Curriculum Authority (QCA) 1998